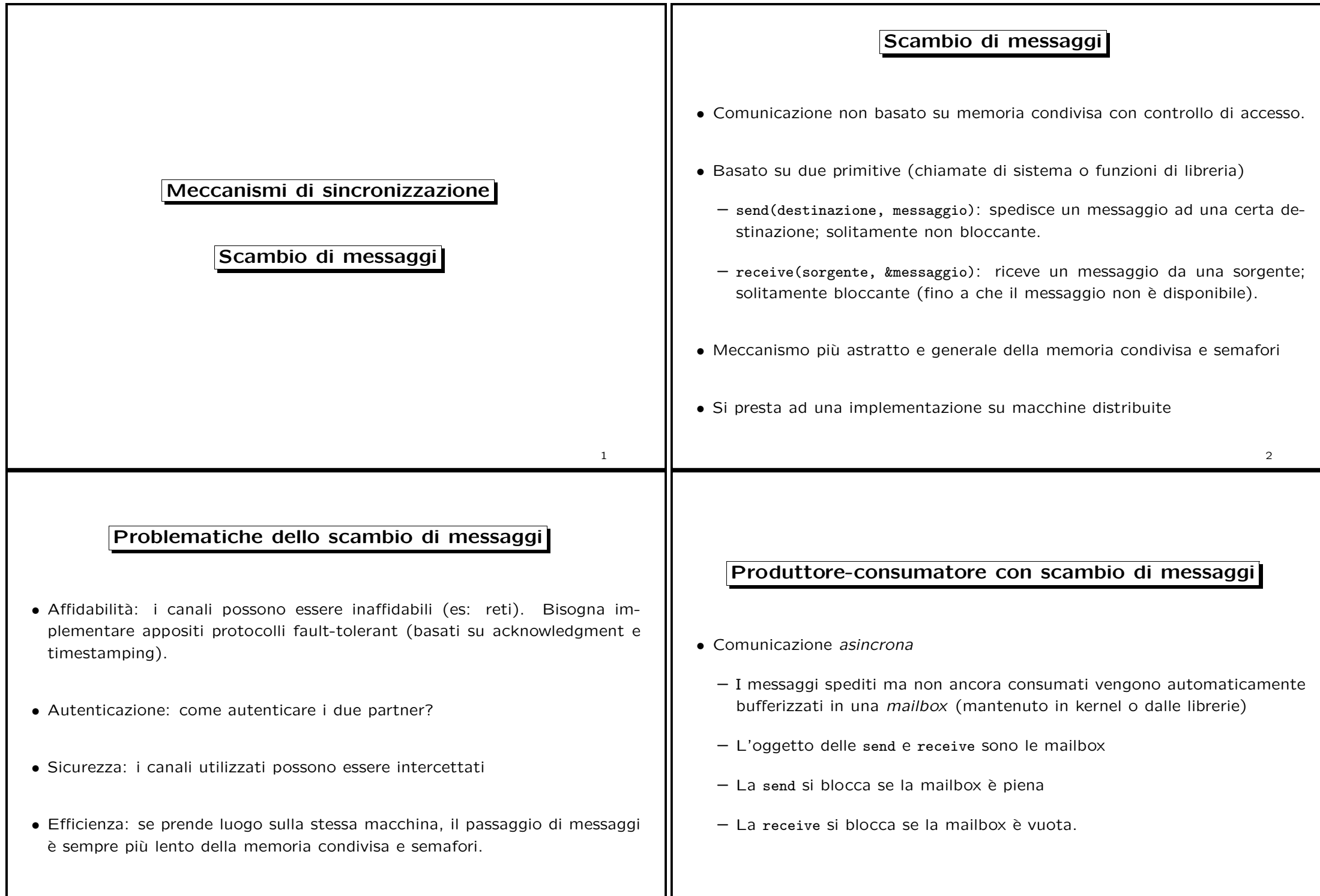

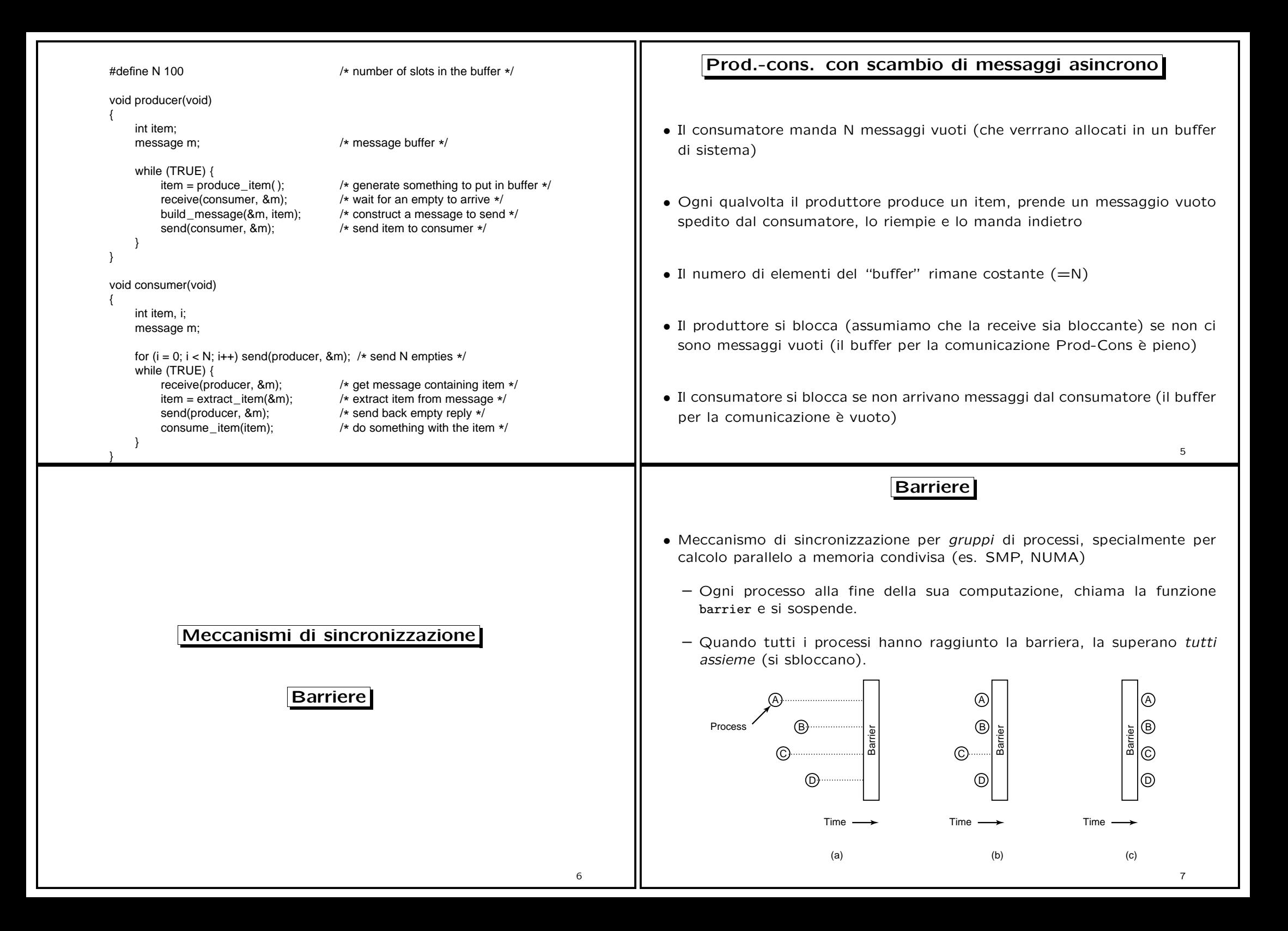

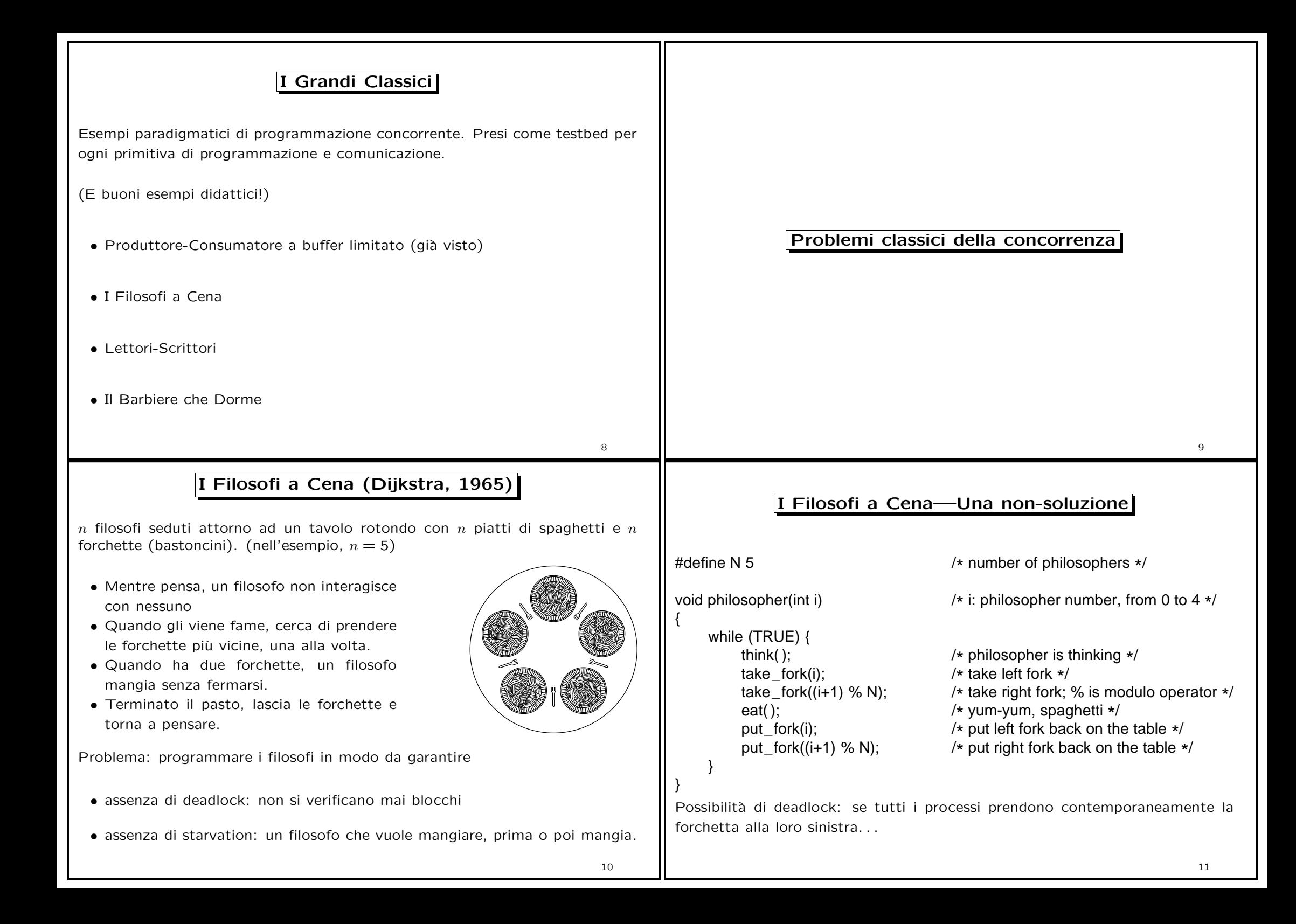

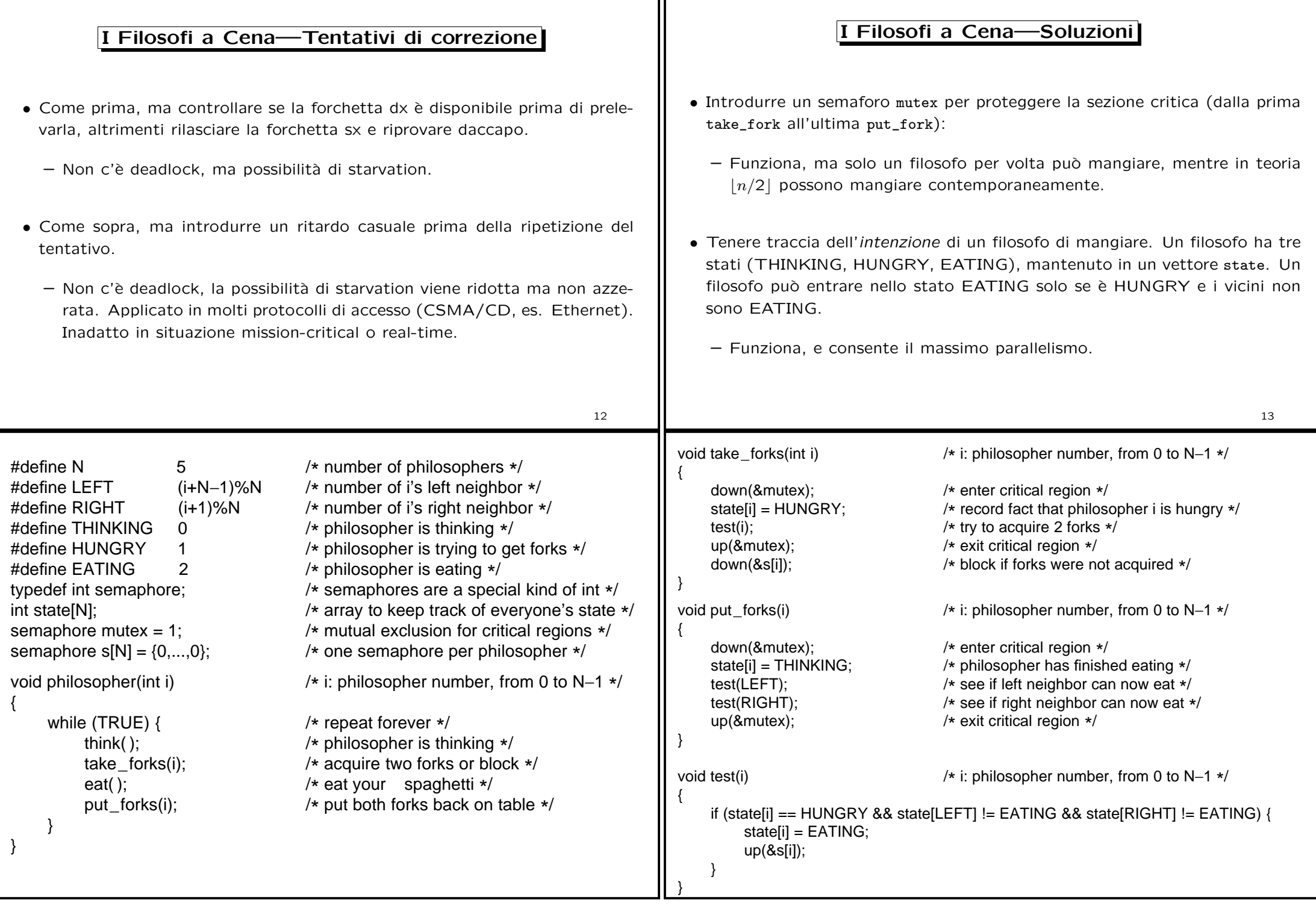

Ш

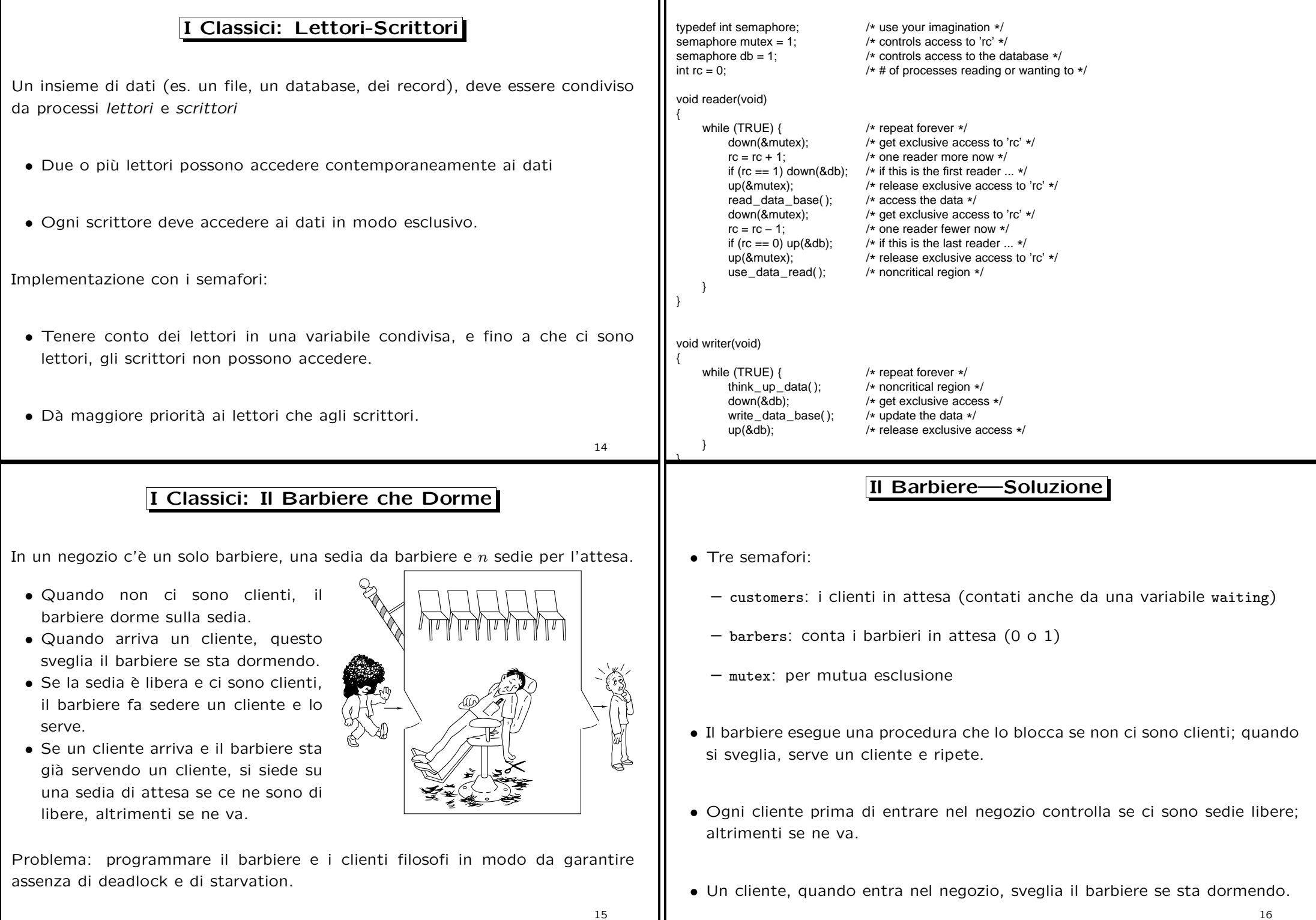

16

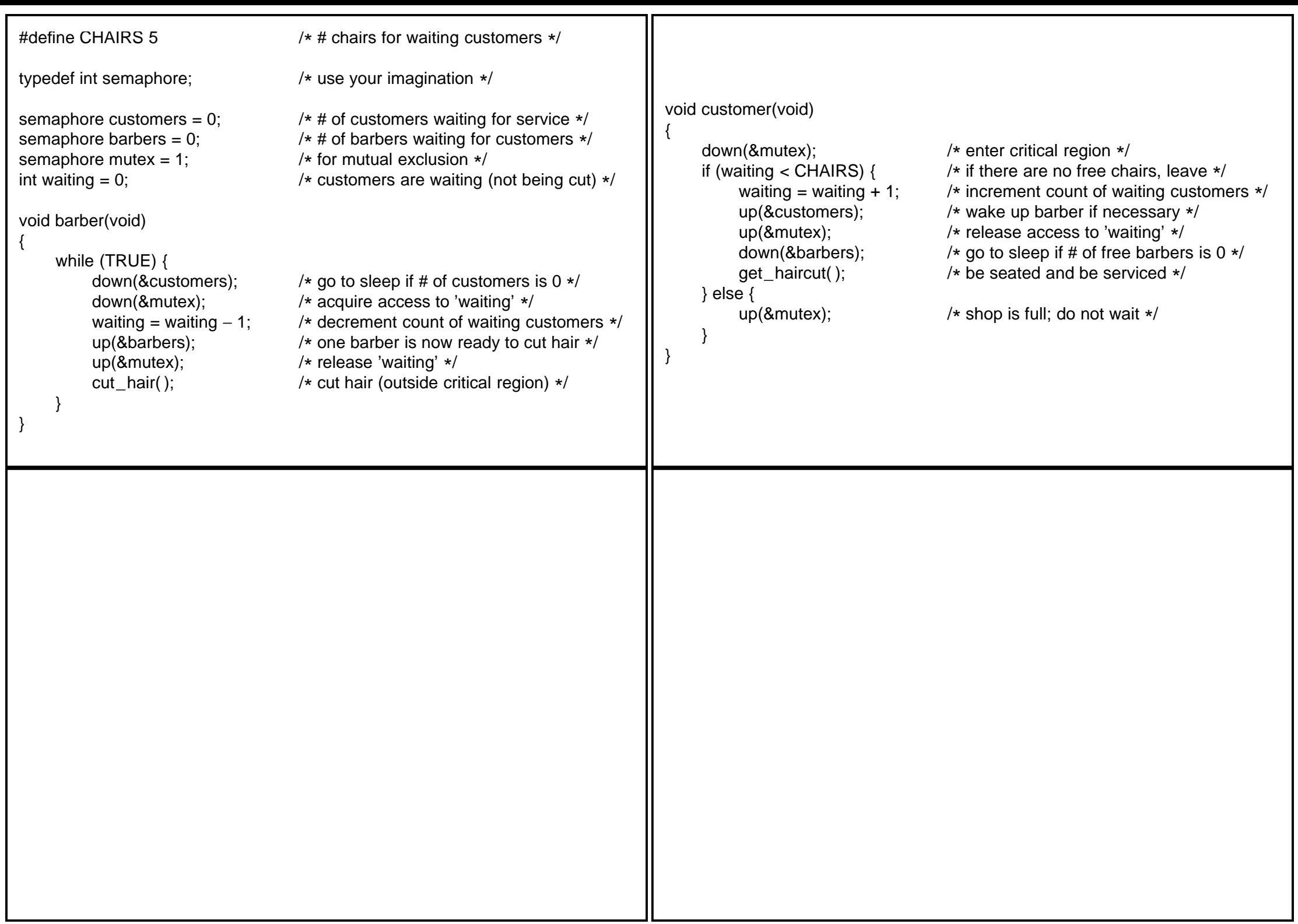